## Nitrogen Budget Calculation

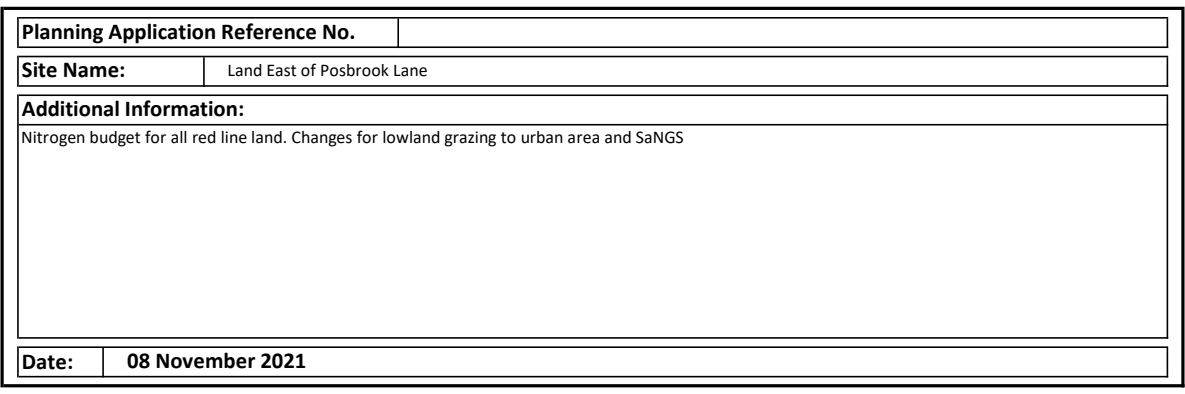

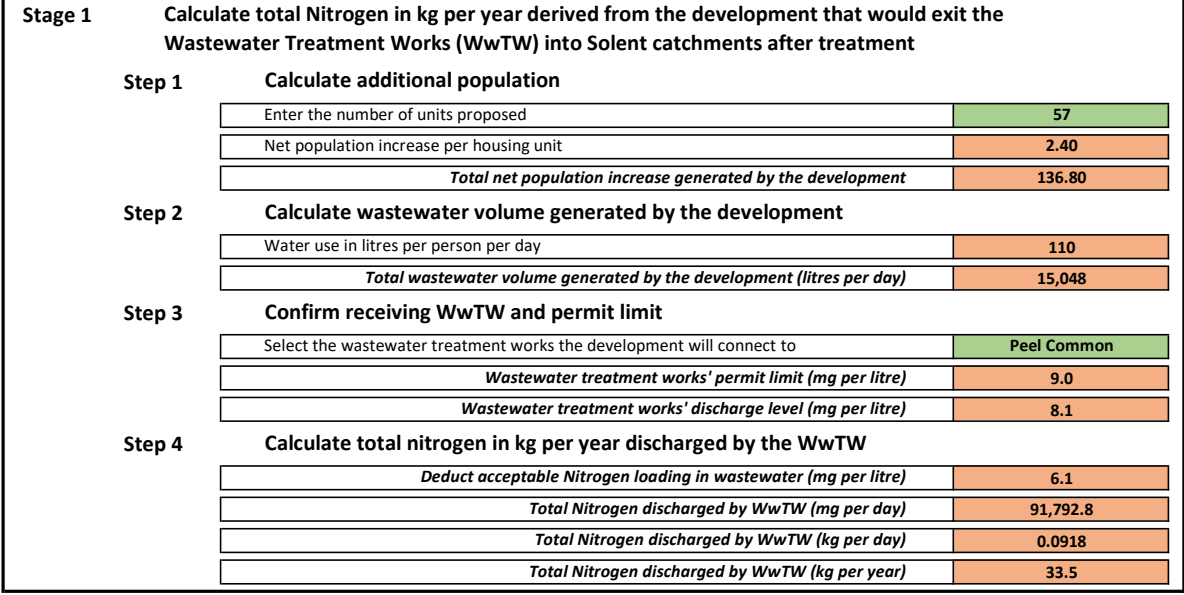

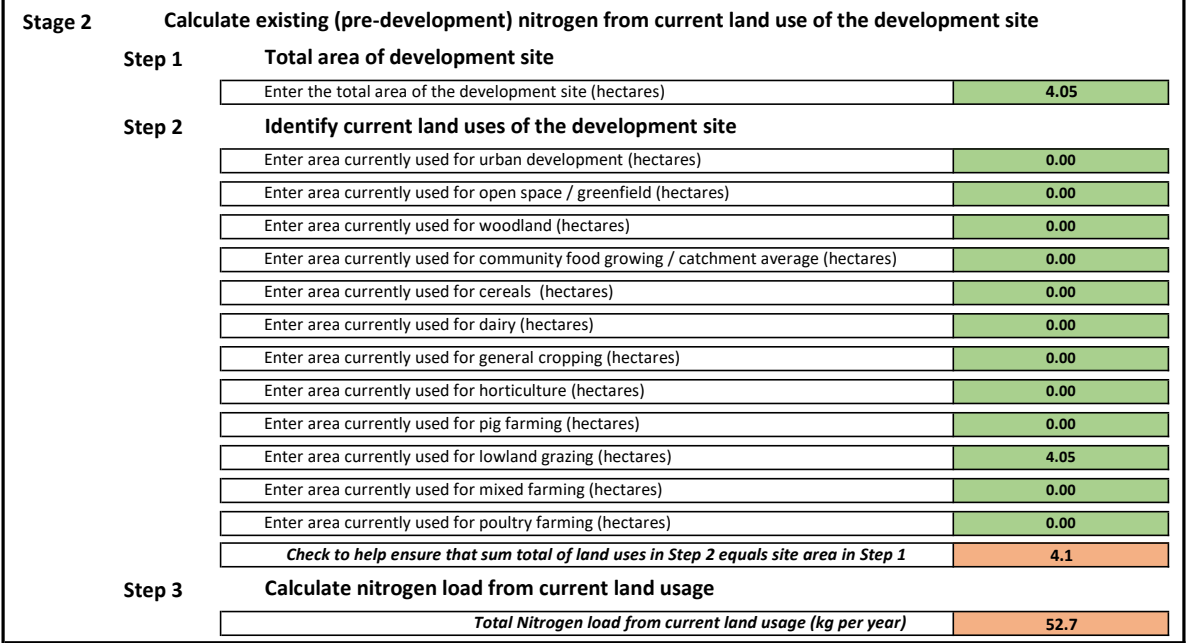

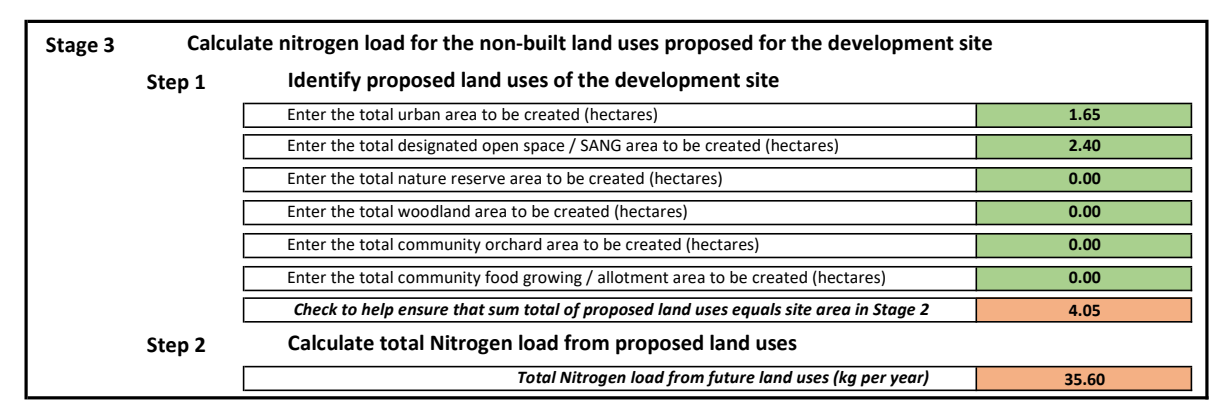

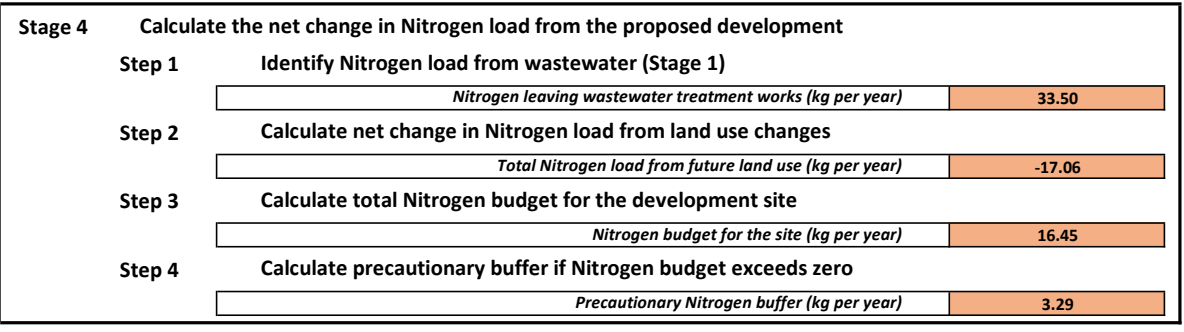

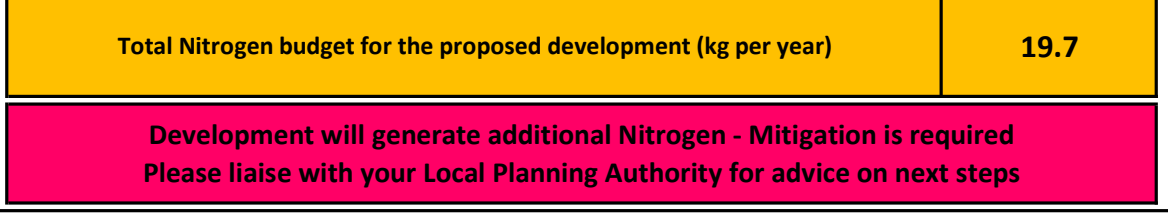